- 1 使用目的
	- ・タブレット端末は**学習活動のために使うことが目的**です。 ゲームや学習に関 係ない動画の閲覧など、学習活動に関わること以外に使ってはいけません。
- 2 使用場面
	- ・学校活動と家庭だけで使用します(登下校中はカバンの中にしまっておきま す)。ただし、校外学習など学習に必要な場合に限り、先生の許可を得てその 他の場所での使用を認めます。
	- ①学校で使う場合
		- ・授業で使用する場合は先生の指示をよく聞きます。
		- ・休み時間や朝の会前、放課後、校外での学習で使う時も、先生から指示されたことや許可され たこと以外に使いません。
		- ・休み時間や朝の会前、放課後の使用時に先生に「何をしているの?」「許可はもらっている の?」とたずねられたらきちんと返答します。
		- ・タブレットを持ち出さない場合は、充電保管庫にしまっておきます。
	- ②家庭で使う場合
		- ・学校から家庭に持ち出す際に、必ず保管庫の上にある持ち出し簿に「持ち出し中」の表示をし ます。
		- ・紛失や盗難に十分気を付けましょう。
		- ・健康保持のため、使用時間が長くなりすぎないようにします。
		- ・就寝の1時間前は使用しません。
		- ・使用後は必ず充電します(充電に必要なケーブルやアダプターは各家庭で準備してください)。
		- ・翌日授業がある時は、忘れずに学校に持ってきて保管庫に戻します(持ち出し簿の表示も元に 戻します)。
- 3 機器の使用について
	- ・タブレット端末は3年間同じものを使用します。丁寧に扱ってください(投げない、落とさな い、ぶつけない、強く押さえない)。
	- ・タブレットに添付されているラベルやシールを故意にはがしてはいけません。粘着力が落ちて はがれそうになったら、すみやかに先生に申し出ること。
	- ・タブレットを持ったまま走ったり、画面を操作しながら歩いたりしません。
	- ・ストーブや日光の下など熱い所には置きません。湿気の多い所では使いません。
	- ・磁石に近づけません。
	- ・カバンの下においたり、カバンの底に入れたりしないようにします。
	- ・画面には指または専用タッチペンでふれます。えんぴつやペンでふれたりしません。また、落 書きしたり、よごれた手でさわったりしないようにします。
	- ・カバーを付けたまま使用します。使わないときはカバーをとじておきます。
- 4 安全に活用するために
	- ①インターネットへの接続について
		- ・学習に関係ないウェブサイトにアクセスしません。インターネット接続記録が残りますので、 注意してください。
		- ・SNS やチャットなど、インターネット上での個人のやり取りをしてはいけません。
		- ・インターネットを使っていて、もしもあやしいサイトに入ってしまったときはすぐに画面を閉 じ、先生や家の人に知らせます。
	- ②個人情報について
		- ・自分や他人の個人情報(名前、住所、電話番号、メールアドレス,写真など)を web サイト上 で入力したり、アップロードしたりしてはいけません。
		- ・タブレットを他人に貸したり、使わせたりしてはいけません。
		- ・他人のタブレットを無断で操作してはいけません。
		- ・保存してある他人のデータを勝手に操作してはいけません。

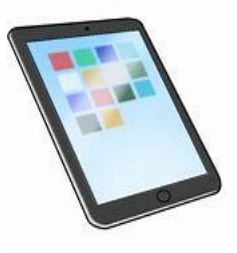

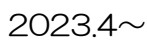

- ・生徒用の Google アカウントを家族など本人以外が利用することはライセンス違反となります。
- ・許可なく音声、画像、動画、ソフトウェア(アプリ)、下記のものをダウンロード、アップロ ードしてはいけません。
	- □ タブレット端末の ID やパスワード、記録物、録音や録画、写真など
	- □ 先生が配信した写真画像、動画、スクリーンショットした画像・動画データなど
	- □ 学習の様子が分かる画像・動画データや、会議記録等のリンク URL
- ・著作物を無断でコピーしたり、デスクトップやプロフィール画像に利用したりしてはいけませ  $h_{\alpha}$
- ・相手を傷つけたり、嫌な思いをさせたりするような文書は絶対に書き込んだり、ネット上にア ップロードしたりしてはいけません。画像や動画も同様です(AirDrop などを利用して共有、拡 散することも禁止です)。
- ③カメラでの撮影について
	- ・先生が許可した時以外はカメラを使いません。
	- ・カメラで誰かを撮影したり、人の家や持ち物などを撮影したりするときは勝手に撮らず、必ず 撮影する相手の許可をもらいます。
	- ・タブレット端末で作ったデータやインターネットから取り込んだデータは、先生が許可したも のか、または授業で利用するものだけを保存します。
	- ・保存データが多すぎるとタブレットの動作が不安定になる恐れがあります。
- ④アカウントやパスワードについて
	- ・個人が所有しているアカウント(学校から与えられたアカウント以外のもの)で web サービス 等にログインしてはいけません。
	- ・Google アカウントやタブレット端末を開くときに入力するパスコード(4ケタ数字)を他人に 教えてはいけません。
	- ・タブレット端末を開くときに入力するパスコード(4ケタ数字)を勝手に変更してはいけませ  $h_a$
	- ・タブレット端末を開くときに入力するパスコード(4ケタ数字)を忘れてしまったり、変更し たりした場合は、すみやかに先生に申し出ること。パスコード(4ケタ数字)を10回間違えて 入力すると完全に使用できなくなります。

⑤設定の変更について

- ・タブレット端末のアイコンの並び方や位置、背景の画像、文字入力の設定は勝手に変えてはい けません。また、アプリケーションを勝手にインストールしてはいけません。故意に設定を変更 したことでタブレット端末に不具合が生じた場合、元に戻すための作業にかかる費用を家庭で負 担していただく場合もあります。
- ※「画面表示と明るさ」は目に優しい設定にしても構いません。
- 5 不具合や故障
	- ・インターネット接続不良、本体を再起動をしても元に戻らないときなど、破損、故障、紛失の ときには、すみやかに先生に申し出ます。
	- ・使い方が悪く破損、故障した場合や故意に紛失した場合は、補償を求める場合があります。
	- •タブレットカバー(キーボード付き)も補償を求める場合があります。汚したり,乱暴に扱っ たりしないよう大切に使います。
- 6 使用の制限
	- ・以上のルールが守られない時は、保護者と協議の上、タブレット端末の使用を禁止することが あります。